## **Instruções para o uso dos gráficos**

Na página de gráficos do site, o usuário poderá visualizar um gráfico de prevalências por 10.000 nascimentos para todas as anomalias agrupadas por ano e uma tabela desagregando os dados do gráfico.

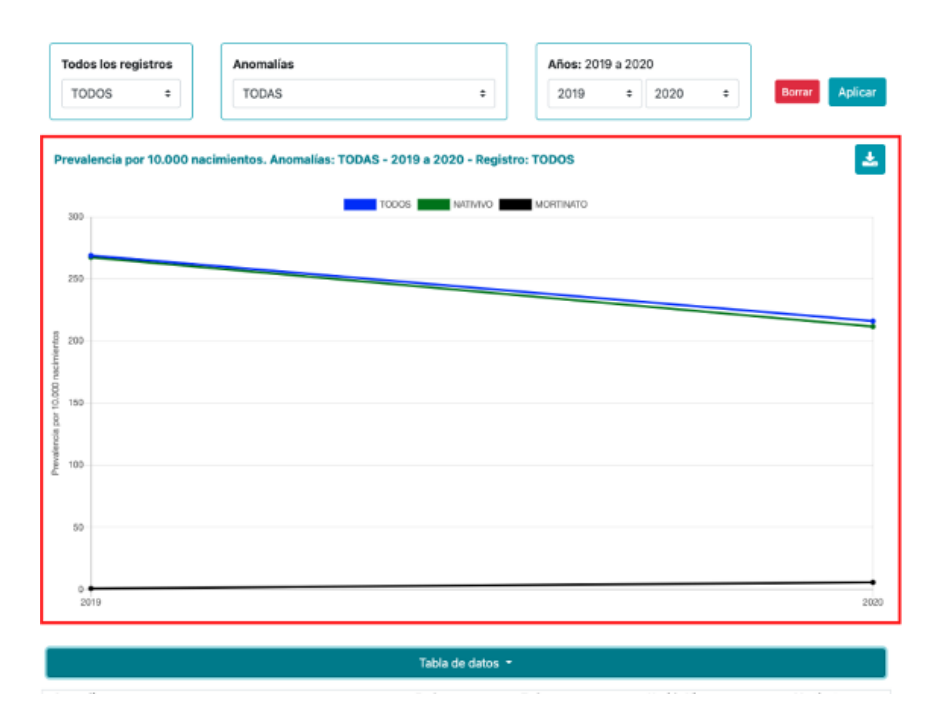

Na parte inferior se visualiza uma tabela com os dados com os quais se cria o gráfico, esses dados são agrupados por anomalia, período e tipo de nascimento. Para visualizar ou ocultar a tabela, deve-se clicar no botão "Tabela de dados".

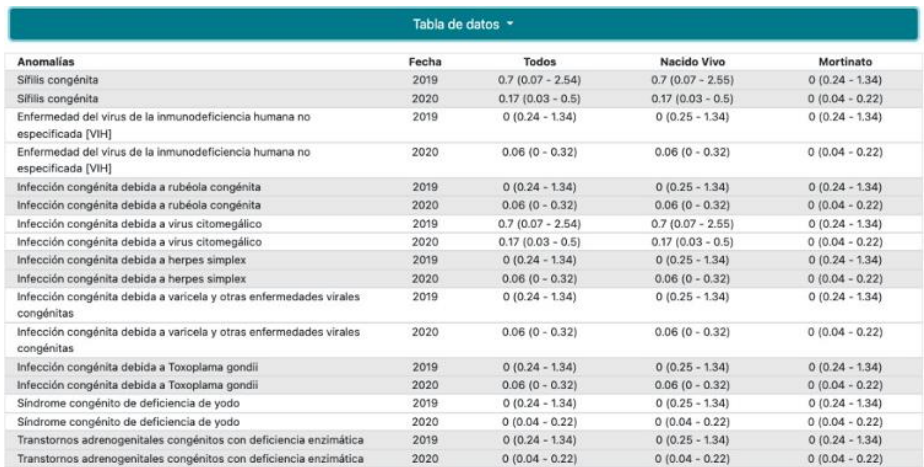

Na parte superior do componente haverá 3 filtros, os quais servem para filtrar a informação por registro, anomalia e anos. Uma vez selecionados os filtros, deve-se clicar no botão "Aplicar",

encontrado na parte superior direita, para aplicar os filtros. Se deseja apagar todos os filtros aplicados, deve-se clicar no botão "Apagar".

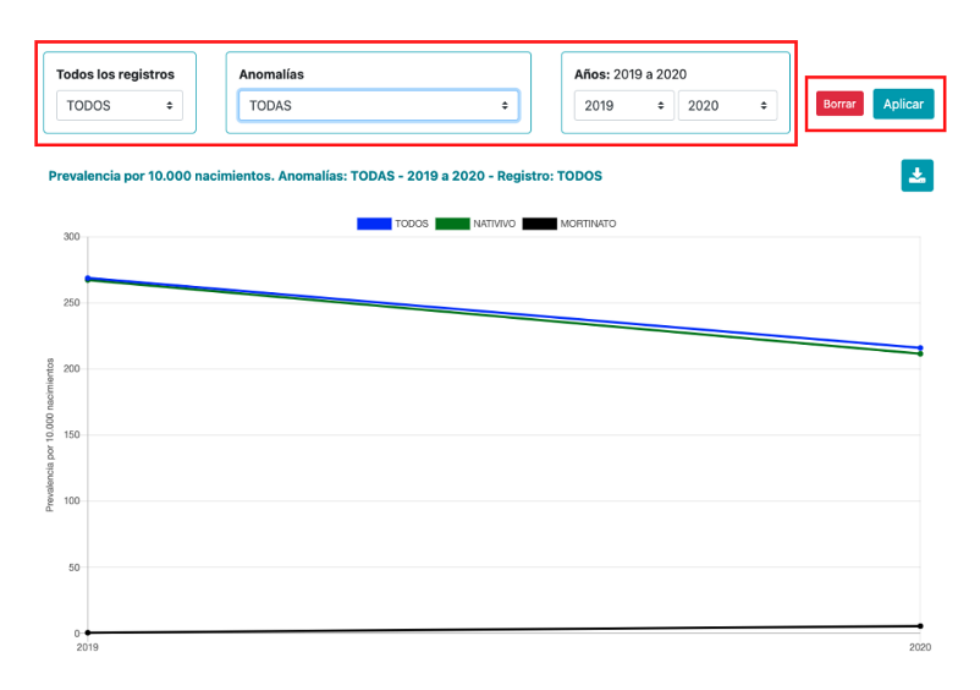

Finalmente, o usuário pode baixar os dados compilados do componente clicando no botão com ícone de baixar. Depois, pode selecionar os filtros que deseja aplicar aos dados (registro e período) para baixá-los num arquivo em formato CSV separado por ponto e vírgula (;). O usuário deve clicar em "Baixar" para baixar os dados ou em "Fechar" para fechar a janela de download.

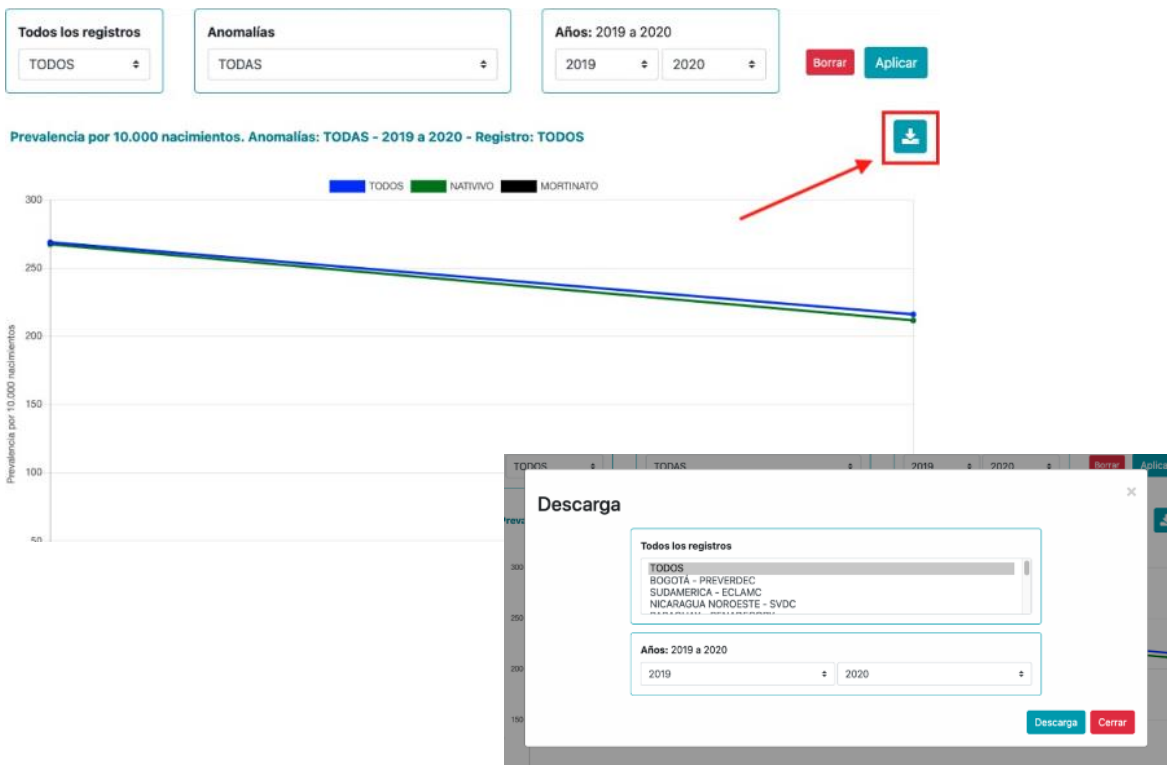

## **Cálculo da prevalência e dos intervalos de confiança a 95% das anomalias congênitas**

Nos cálculos da prevalência uma criança nascida viva ou morta com mais de uma anomalia congênita é contada uma vez para cada classe de anomalia congênita que possua. Assim, a soma do total de anomalias observadas entre os recém-nascidos não corresponde ao número de nascimentos no mesmo período.

A prevalência é apresentada para 10.000 nascimentos.

Prevalência Total = 
$$
\frac{no. de Casos (Vivos + Natimortos)}{no. de Nascimentos (Vivos e Mortos)} X 10.000
$$

Prevalência em Vivos = 
$$
\frac{no. de Casos (Vivos)}{no. de Nascimentoos (Vivos)} \times 10.000
$$

Prevalência em Natimortos = no.de Casos (Natimortos) no. de Nascimentos (Vivos e Mortos)  $x\,10.000$ 

Casos = casos da anomalia congênita na população.

Vivos = nascimentos vivos.

Natimortos = nascimentos mortos desde a 20<sup>a</sup> semana de gestação ou pesando 350 g ou mais se o tempo de gestação é desconhecido.

Limits de confiança inferiores a 95% = 
$$
\frac{(1.96 - \sqrt{c + 0.02})^2}{b}
$$
  
Limits de confiança superiores a 95% = 
$$
\frac{(1.96 - \sqrt{c + 0.96})^2}{b}
$$

c = número de casos b = número de nascimentos

Nota: os intervalos de confiança foram calculados usando a distribuição de Poisson.

Mais detalhes podem ser vistos em: *Orioli IM, Dolk H, Lopez-Camelo J,et al. The Latin American network for congenital malformation surveillance: ReLAMC. Am J Med Genet Part C. 2020;1–14. https://doi.org/10.1002/ajmg.c.31872*